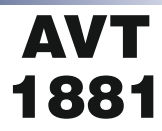

### Programowany sterownik LED

*Sterownik wyposażono w osiem wyjść do bezpośredniego sterowania diodami świecącymi lub przekaźników, za pomocą których następnie mogą być załączane dowolne urządzenia o dużej mocy. Sekwencje świetlne nie są narzucone – każdy użytkownik programuje je samodzielnie. Możliwe jest zaprogramowanie sekwencji składającej się z maksymalnie 124 kroków.* 

*Program ten jest zapisywany w nieulotnej pamięci EEPROM mikrokontrolera. Możliwe jest jednokrotne odtworzenie zapisanej sekwencji lub jej odtwarzanie w pętli. Prędkość odtwarzania może być regulowana za pomocą dwóch przycisków w 27 krokach w czasie od 0,05 sekundy aż do 30 sekund/krok.*

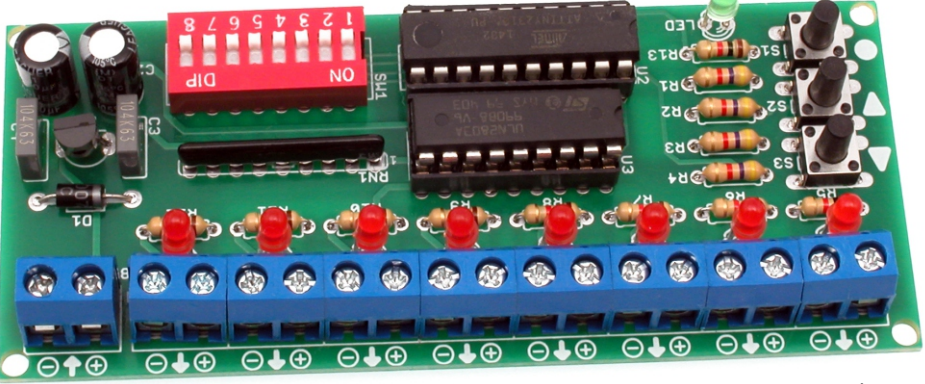

**POZIOM TRUDNOŚCI MONTAŻU**

# Właściwości

- osiem buforowanych wyjść do sterowania źródłami światła
- liczba kroków programu: 124
- bardzo proste programowanie efektów świetlnych
- możliwość sterowania różnego rodzaju układami wyjściowymi np. diody LED lub przekaźniki
- sygnalizacja stanu pracy: dioda LED
- przyciski UP/DOWN do regulacji prędkości odtwarzania zmian
- obciążalność: 200mA/kanał
- zasilanie: 12 VDC
- wymiary płytki: 43×99mm

# Opis układu

Schemat elektryczny sterownika pokazano na **rysunku 1**. Pracą układu steruje mikrokontroler ATtiny2313 taktowany wewnętrznym sygnałem zegarowym. Sterownik powinien być zasilany napięciem 12 V DC dołączonym do złącza VCC. Dioda D1 zabezpiecza układ przed niewłaściwą polaryzacją napięcia wejściowego. Stabilizator U1 dostarcza napięcie +5 V, a elementy C1...C4 filtrują je. Jako wzmacniacz wyjściowy dla poszczególnych kanałów sterownika zastosowano układ ULN2803A, który zawiera 8 stopni wzmacniaczy tranzystorowych z diodami zabezpieczającymi umożliwiającymi bezpośrednie sterowanie przekaźnikami. Wyjścia układu mogą być obciążone prądem do 200 mA/kanał. Do programowania sekwencji zastosowano przełącznik SW1 typu DIP SWITCH. Dioda LED sygnalizuje zapis sekwencji w trybie programowania oraz w trybie pracy migotaniem sygnalizuje aktywność układu. Do obsługi modułu służą trzy przyciski S1...S3. W trybie normalnej pracy przycisk S1 służy do ponownego odtworzenia całej sekwencji, S2 do zmniejszenia prędkości odtwarzania, natomiast S3 do jej zwiększenia. W trybie programowania S1 służy do zapisywania kroku, natomiast S2 i S3 do zakończenia procedury tworzenia sekwencji i wyboru sposobu jej odtwarzania.

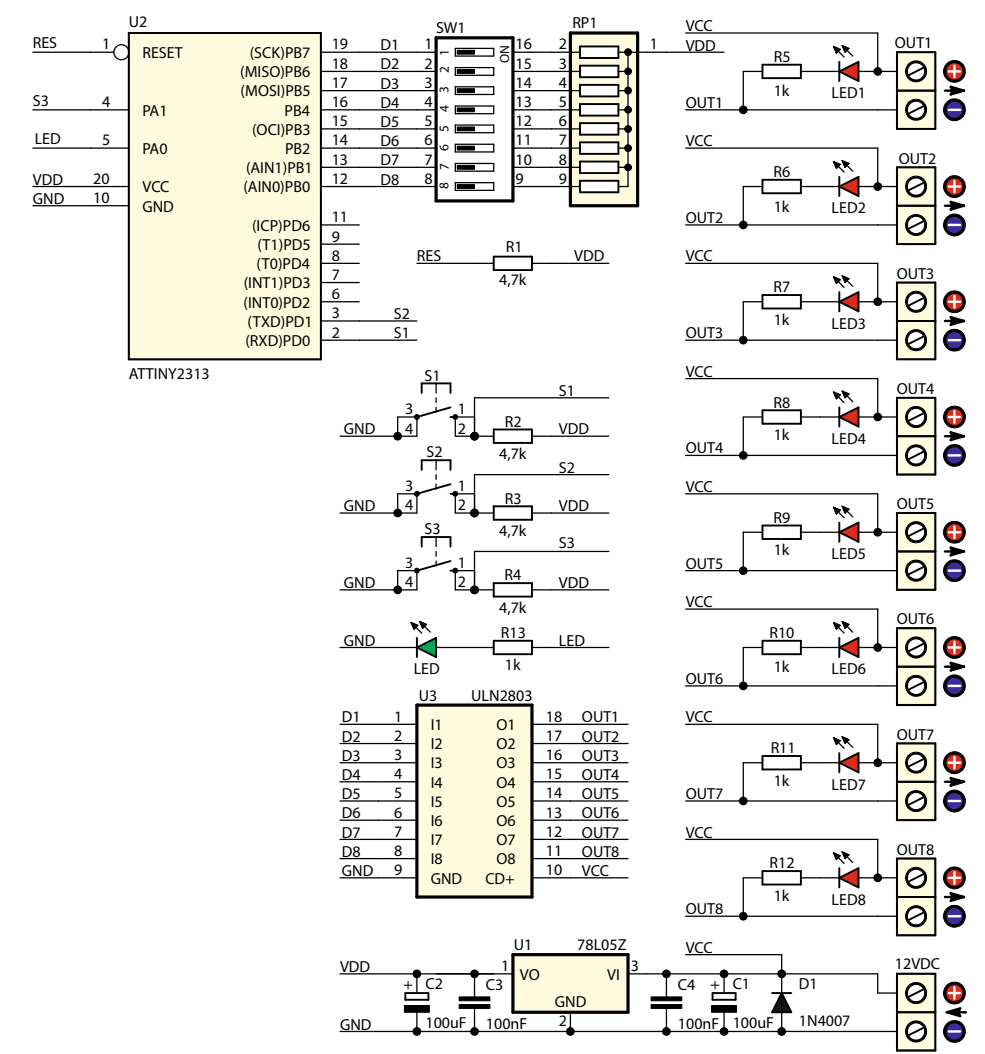

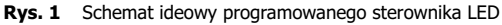

## Montaż i uruchomienie

Sterownik został zmontowany na płytce, której rozmieszczenie elementów pokazano na **rysunku 2**. Montaż należy wykonać według ogólnych zasad, rozpoczynając od wlutowania elementów najniższych – rezystorów, a kończąc na najwyższych – złączach. Po zmontowaniu urządzenia należy umieścić układy scalone w podstawkach i do wejścia VCC dołączyć zasilanie 12 V. Sam sterownik pobiera prąd, rzędu kilkunastu miliamperów, ale wydajność prądową zasilacza należy dostosować do prądu pobieranego przez układy wykonawcze. Wejście w tryb programowania sekwencji następuje po naciśnięciu i przytrzymaniu przycisku S1. Stan ten zostanie zasygnalizowany dłuższym zaświeceniem się diody LED. Samo programowanie jest wykonywane poprzez ustawienie wybranej kombinacji (włączonych i wyłączonych wyjść) przełącznikiem SW1 i zatwierdzeniu jej przyciskiem S1. Ustawienie przełącznika SW1 w pozycję "ON" włącza dany kanał (zapala dołączoną do wyjścia diodę), a w pozycji "OFF" wyłącza ten kanał. Po naciśnięciu przycisku S1 krótkie błyśnięcie diody D1 sygnalizuje zapis w pamięci stanu ustawionego przełącznikiem SW1. Następne kroki tworzonej sekwencji należy zapisać w analogiczny sposób. W momencie

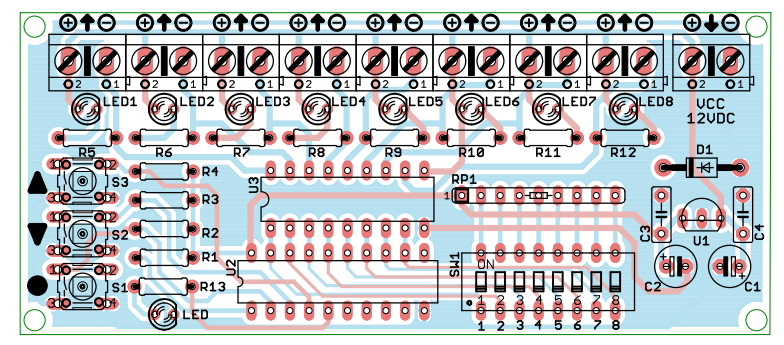

**Rys. 2** Schemat montażowy programowanego sterownika LED

zapełnienia pamięci mikrokontrolera wszystkimi 124 krokami, układ każdorazowo po naciśnięciu przycisku S1 będzie zaświecał na dłuższy czas diodę LED. Po zapisaniu wszystkich wymaganych sekwencji należy zdecydować czy ma być ona odtworzona jednokrotnie czy powtarzana w pętli. Zakończenie procedury nauki sekwencji przyciskiem S2 spowoduje, że będzie ona odtwarzana w nieskończonej pętli, natomiast przycisk S3 da efekt jednokrotnego jej odtworzenia. W czasie normalnej pracy, po naciśnięciu przycisku S1 sekwencja zostanie odtworzona od początku. W dowolnym momencie pracy układu możliwa jest zmiana sposobu odtwarzania bez konieczności zmiany sekwencji. Wystarczy wejść w tryb nauki poprzez przytrzymanie przycisku S1 i następnie przyciskiem S2 (praca w pętli) lub S3 (pojedyncza sekwencja) opuścić tryb programowania. W obu przypadkach zakończenie procedury programowania będzie sygnalizowane migotaniem diody LED w takt wyświetlania kolejnych kroków odtwarzanego programu. W tym trybie przyciskami S2 (zmniejszanie) i S3 (zwiększanie) można zmieniać prędkość zmian w 27 krokach. W tabeli 1 umieszczono wszystkie możliwe do uzyskania czasy trwania pojedynczej sekwencji. Po prawidłowym montażu i zaprogramowaniu sterownika do złącz OUT można dołączyć układy wykonawcze. Na **rysunku 3** pokazano przykładowy sposób dołączenia taśmy LED lub przekaźnika.

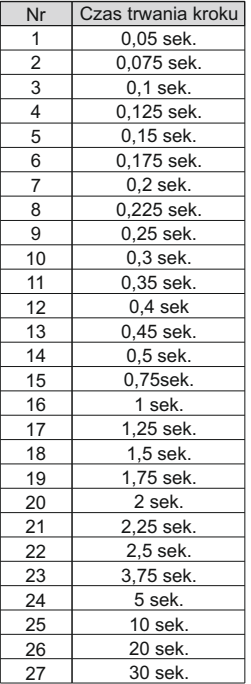

Prędkości odtwarzania sekwencji

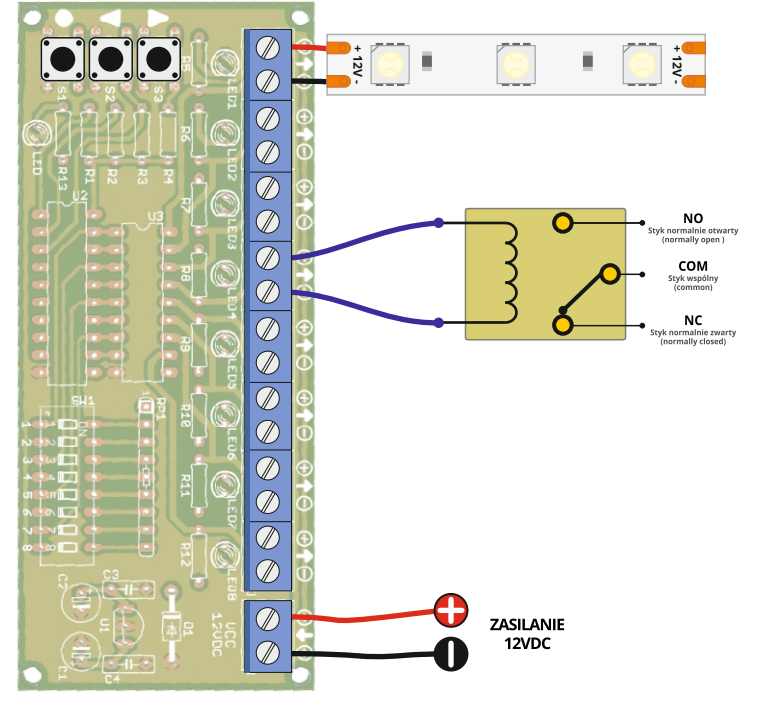

**Rys. 3** Przykładowy sposób dołączenia taśmy LED lub przekaźnika

# Wykaz elementów

#### **Rezystory:**

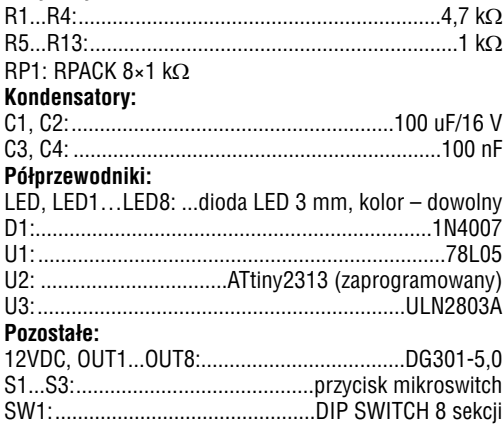

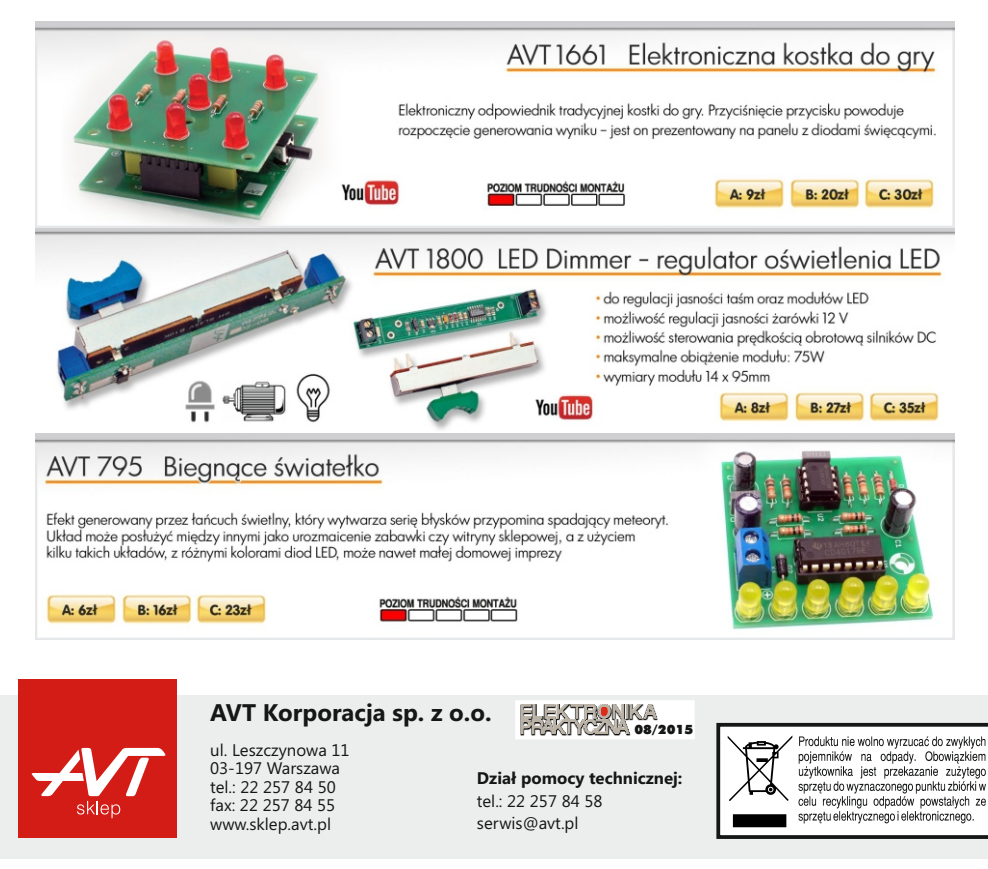

AVT Korporacja zastrzega sobie prawo do wprowadzania zmian bez uprzedniego powiadamiania.<br>Montaż i podłączenie urządzenia niezgodny z instrukcją, samowolna zmiana części składowych oraz jakiekolwiek przeróbki konstrukcyjne *urządzenia oraz narazić na szkodę osoby z niego korzystające. W takim przypadku producent i jego autoryzowani przedstawiciele nie ponosi odpowiedzialności za jakiekolwiek szkody powstałe bezpośrednio lub pośrednio w wyniku użycia lub nieprawidłowego działania produktu.*